# Extensible software for hierarchical modeling: using the NIMBLE platform to explore models and algorithms

Christopher Paciorek UC Berkeley Statistics

Joint work with:

Perry de Valpine (PI) UC Berkeley Environmental Science, Policy and Managem't Daniel Turek **UC Berkeley Statistics and ESPM** Cliff Anderson-Bergman UC Berkeley Statistics and ESPM Duncan Temple Lang UC Davis Statistics

http://r-nimble.org

useR! 2014, Los Angeles July, 2014

Funded by NSF DBI-1147230

## Background and Goals

- Software for fitting hierarchical models has opened their use to a wide variety of communities
- Most software for fitting such models is either modelspecific or algorithm-specific
- Software is often a black box and hard to extend
- Our goal is to divorce model specification from algorithm, while
	- $-$  Retaining BUGS compatibility
	- $-$  Providing a variety of standard algorithms
	- $-$  Allowing developers to add new algorithms (including modular combination of algorithms)
	- $-$  Allowing users to operate within R
	- $-$  Providing speed via compilation to C++, with R wrappers

## Divorcing Model Specification from Algorithm

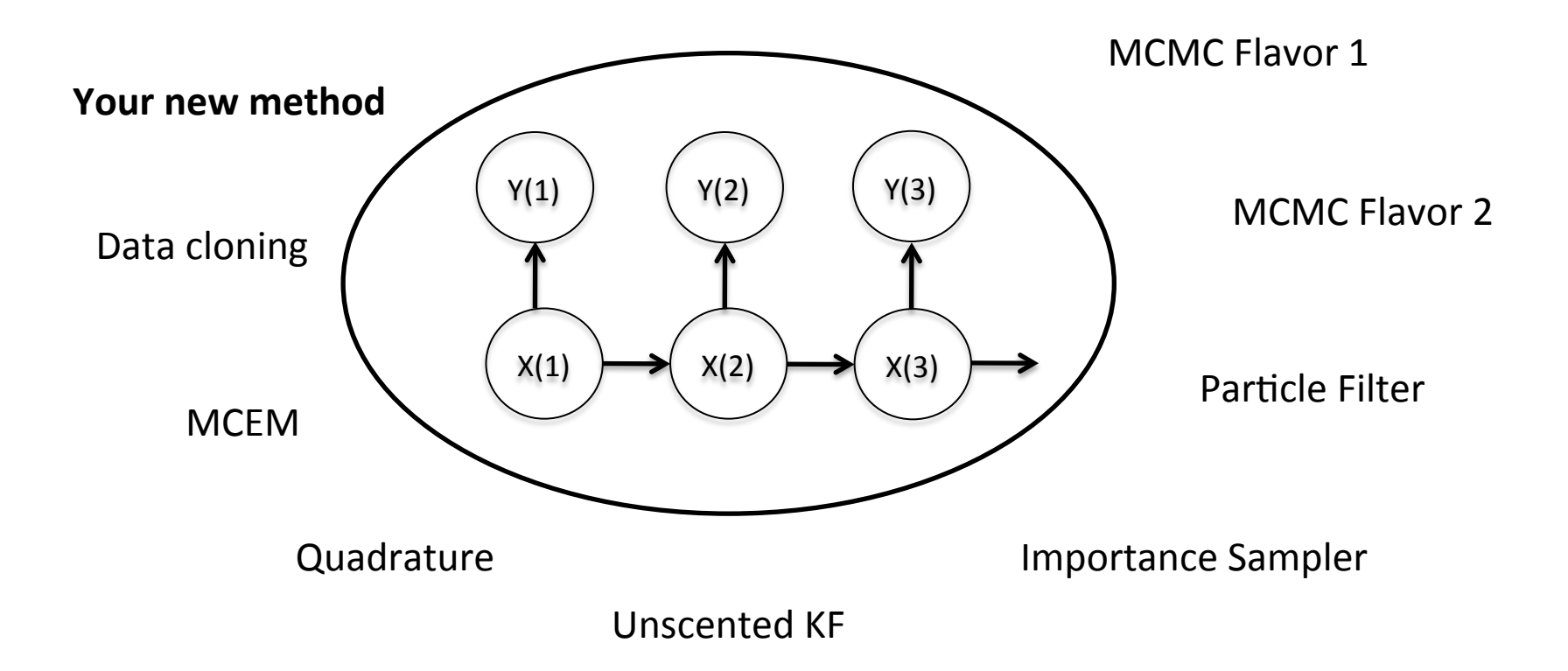

## NIMBLE Design

- High-level processing in R (as much as possible)
	- Process BUGS language for declaring models (with some extensions)
	- Process model structure (node dependencies, conjugate relationships, etc.)
	- Generate and customize algorithm specifications
	- Generate model-specific C++ code to be compiled on the fly
	- Provide matching implementation in R for prototyping / debugging / testing
	- Some high-level algorithm control possible in R (adapting tuning parameters, monitoring convergence, high levels of iteration)
- Low-level processing in C++
	- Model and algorithm computations
	- "Run-time" parameters allow some modification of behavior without recompiling

### User Experience: Creating a Model from BUGS

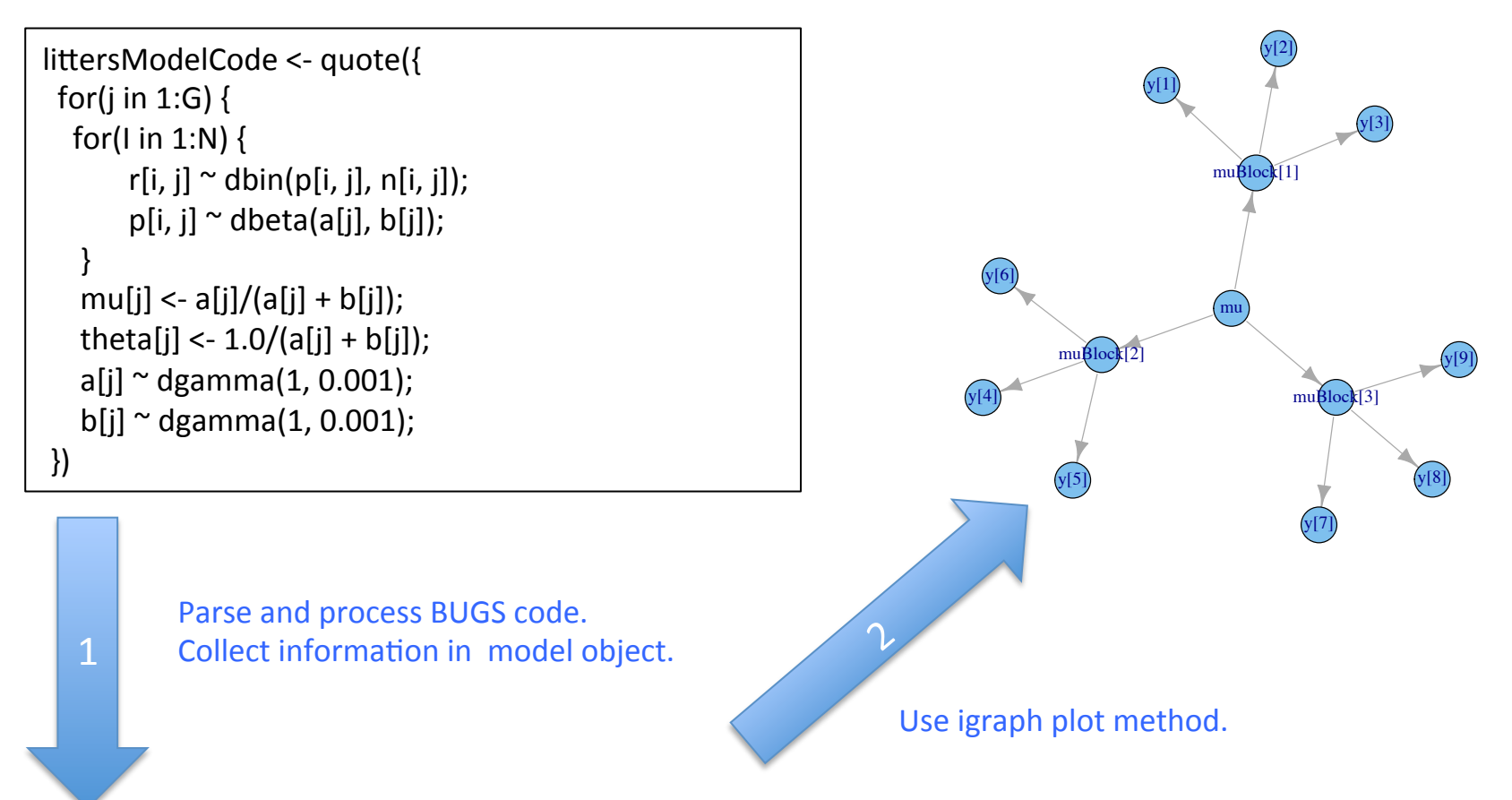

> littersModel <- nimbleModel(littersModelCode, constants = list(N = 16, G = 2), data = list(r = input\$r)) > littersModel\_cpp <- compileNimble(littersModel)

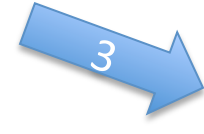

Provides variables and functions (calculate, simulate) for algorithms to use.

NIMBLE: extensible software for 5 hierarchical models (r-nimble.org)

## User Experience: Specializing an Algorithm to a Model

```
littersModelCode <- modelCode({
 for(j in 1:G) \{for(I in 1:N) {
       r[i, j] \sim dbin(p[i, j], n[i, j]);
       p[i, j] \sim dbeta(a[j], b[j]);
					}	
   mu[j] \langle -a[i]/(a[i] + b[i]) \rangle;
   theta[j] <- 1.0/(a[j] + b[j]);
   a[i] ~ dgamma(1, 0.001);
   b[i] \sim dgamma(1, 0.001);
	})
```

```
sampler_slice <- nimbleFunction(
 setup = function((model, mvSaved, control) {
    							calcNodes	<-	model$getDependencies(control$targetNode)	
    discrete <- model$getNodeInfo()[[control$targetNode]]$isDiscrete()
[…snip…]	
 run = function() {
   u \leq getLogProb(model, calcNodes) - rexp(1, 1)
   x0 <- model[[targetNode]]
   L < -x0 - \text{runif}(1, 0, 1) * \text{width}	[…snip….]	
…
```

```
> littersMCMCspec <- MCMCspec(littersModel)
```

```
> getUpdaters(littersMCMCspec)
```

```
[…snip…]
```

```
[3] RW sampler; targetNode: b[1], adaptive: TRUE, adaptInterval: 200, scale: 1
```

```
[4] RW sampler; targetNode: b[2], adaptive: TRUE, adaptInterval: 200, scale: 1
```

```
[5] conjugate beta sampler; targetNode: p[1, 1], dependents dbin: r[1, 1]
```

```
[6] conjugate beta sampler; targetNode: p[1, 2], dependents dbin: r[1, 2]
```
 [...snip...] 

```
> littersMCMCspec$addSampler('slice', list(targetNodes = c('a[1]', 'a[2]'), adaptInterval = 100))
```
- > littersMCMCspec\$addMonitor('theta')
- > littersMCMC <- buildMCMC(littersMCMCspec)

```
> littersMCMC_Cpp <- compileNimble(littersMCMC, project = littersModel)
```
> littersMCMC Cpp (20000)

### User Experience: Specializing an Algorithm to a Model (2)

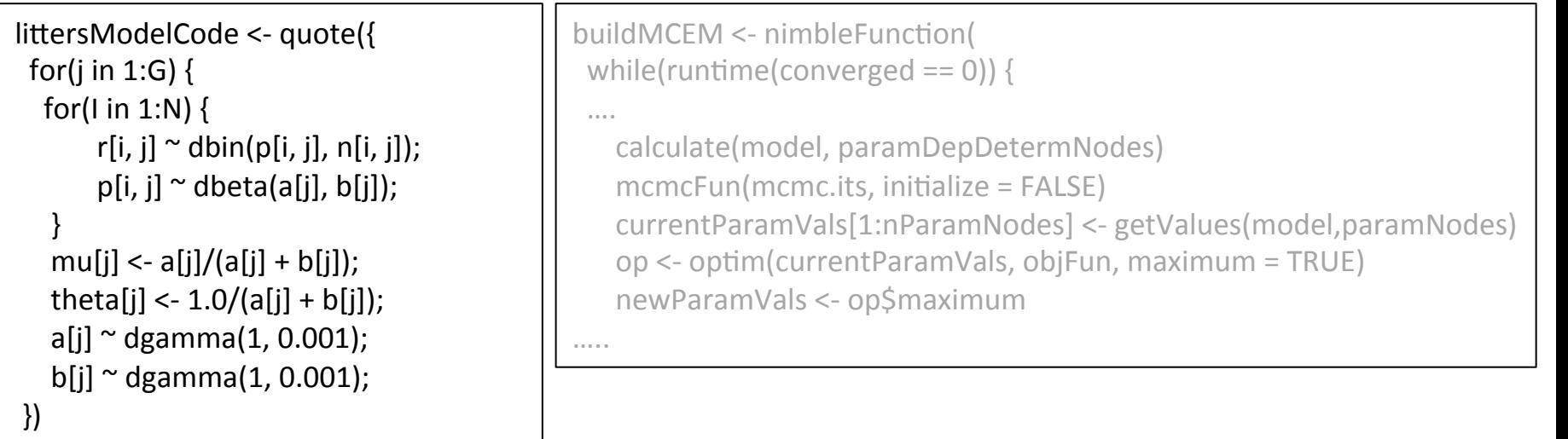

> littersMCEM <- buildMCEM(littersModel, latentNodes = 'p', mcmcControl = list(adaptInterval = 50), boxConstaints =  $list('a', 'b'), limits = c(0, Inf))$ , buffer = 1e-6) > set.seed(0)  $>$  littersMCEM(maxit = 50, m1 = 500, m2 = 5000)

#### Modularity (UNDER CONSTRUCTION):

One can plug any MCMC sampler into the MCEM, with user control of the sampling strategy, in place of the default MCMC.

### Programmer Experience: NIMBLE Algorithm DSL

- Analogy: BUGS is a Domain-Specific Language (DSL) for models
- NIMBLE provides a DSL for algorithms
	- The DSL is a modified subset of R.
- We provide
	- Basic types (double, logical)
	- Basic (vectorized) math and distribution/probability calculations
	- Basic data storage classes ("modelValues")
	- Control structures for loops and if-then-else
	- Ability to define functions
	- Linear algebra (via the Eigen package)
	- Specific functions for a model: *calculate*, *simulate*
- Function definitions in the DSL include code for two steps:
	- A generic run-time function is written in the DSL for any model structure
	- When a model is provided, a set of one-time setup processing is executed in R based on the model structure to "specialize" algorithm to model
	- Run-time code can use information determined from the setup processing

### Programmer Experience: Creating an Algorithm

myAlgorithmGenerator <- nimbleFunction (

 $setup = function(model,  {$ 

# code that does the specialization of algorithm to model # e.g., determine nodes to sample, # initialize storage

 }, 

```
run = function(<i>runtimeArguments</i>) {
```
# code that carries out the generic algorithm # for example, iterations of an algorithm # simulate into nodes, calculate log probability values returnType(double()) return(x) 

 }) 

#### Usage:

```
specializedAlgo <- myAlgorithmGenerator(myModel, <setupArgs>)
specializedAlgo(<runtimeArguments>)
```
Two sections to a NIMBLE function.

### Programmer Experience: Slice Sampler Example

```
sampler slice \leq- nimbleFunction( contains = sampler BASE,
  setup = function(model, mvSaved, control) {
    targetNode <- control$targetNode
    adaptive <- control$adaptive
     ….	
    								calcNodes	<-	model$getDependencies(targetNode)	
     ….	
    discrete <- model$getNodeInfo()[[targetNode]]$isDiscrete()
  				},	
 run = function() {
    u <- getLogProb(model, calcNodes) - rexp(1, 1)
    								x0	<-	model[[targetNode]	
    L < -x0 - \text{runif}(1, 0, 1) * \text{width}R < -1 + width
    maxStepsL <- floor(runif(1, 0, 1) * maxSteps)
    maxStepsR <- maxSteps - 1 – maxStepsL
    								lp	<-	setAndCalculateTarget(L)	
    while(maxStepsL > 0 & !is.nan(lp) & |p\rangle = u) {
       L < -L - width												lp	<-	setAndCalculateTarget(L)	
       maxStepsL <- maxStepsL - 1
      \ldots .
```
## NIMBLE in Action: the Litters Example

Beta-binomial for clustered binary response data

```
littersModelCode <- quote({
 for(j in 1:G) {
  for(I in 1:N) {
       r[i, j] \sim dbin(p[i, j], n[i, j]);
       p[i, j] \sim dbeta(a[j], b[j]);
					}	
   mu[j] < a[j]/(a[j] + b[j]);
   theta[j] <- 1.0/(a[i] + b[i]);
   a[i] ~ dgamma(1, 0.001);
   b[i] \sim dgamma(1, 0.001);
	})
```
r<sub>i,j</sub>  $a_j$   $\left.\left.\right\rangle \rightleftharpoons$   $\left.\left(\right.\right\rangle$ Group j Litter i  $\mathsf{b}_\mathsf{j}$  $n_{i,j}$ 

Challenges of the toy example:

- BUGS manual: "The estimates, particularly  $a_1$ ,  $a_2$  suffer from extremely poor convergence, limited agreement with m.l.e.'s and considerable prior sensitivity. This appears to be due primarily to the parameterisation in terms of the highly related  $a_i$ and b<sub>j</sub>, whereas direct sampling of mu<sub>j</sub> and theta<sub>j</sub> would be strongly preferable."
- But that's not all that's going on. Consider the dependence between the p's and their a<sub>j</sub>, b<sub>j</sub> hyperparameters.
- And perhaps we want to do something other than MCMC.

## Default MCMC: Gibbs + Metropolis

> littersMCMCspec <- MCMCspec(littersModel, list(adaptInterval = 100))

> littersMCMC <- buildMCMC(littersMCMCspec)

> littersMCMC\_cpp <- compileNIMBLE(littersModel, project = littersModel)

> littersMCMC\_cpp(10000)

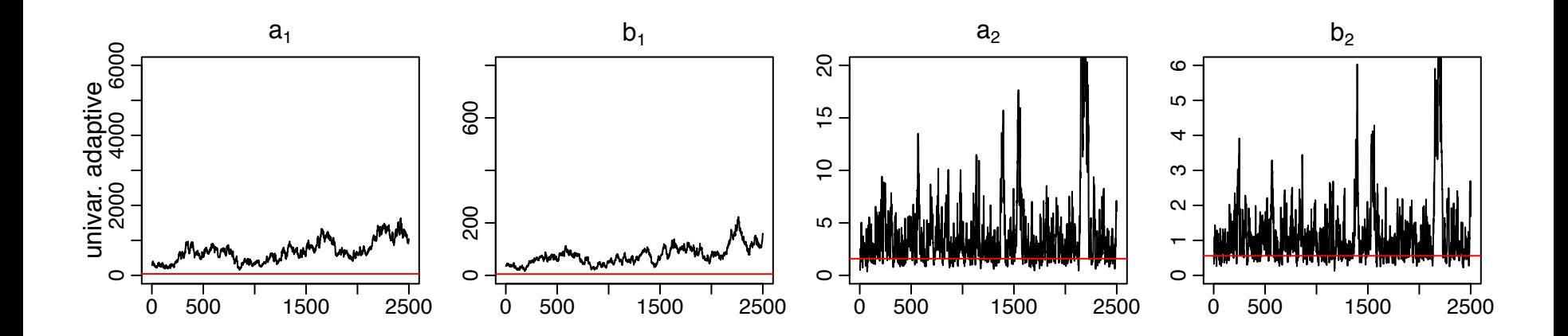

#### **Red line is MLE**

NIMBLE: extensible software for hierarchical models (r-nimble.org) 13

### Blocked MCMC: Gibbs + Blocked Metropolis

> littersMCMCspec2 <- MCMCspec(littersModel, list(adaptInterval = 100))

> littersMCMCspec2\$addSampler('RW\_block', list(targetNodes = c('a[1]', 'b[1]'), adaptInterval = 100)

> littersMCMCspec2\$addSampler('RW\_block', list(targetNodes = c('a[2]', 'b[2]'), adaptInterval = 100)

> littersMCMC2 <- buildMCMC(littersMCMCspec2)

> littersMCMC2\_cpp <- compileNIMBLE(littersMCMC2, project = littersModel)

> littersMCMC2 cpp(10000)

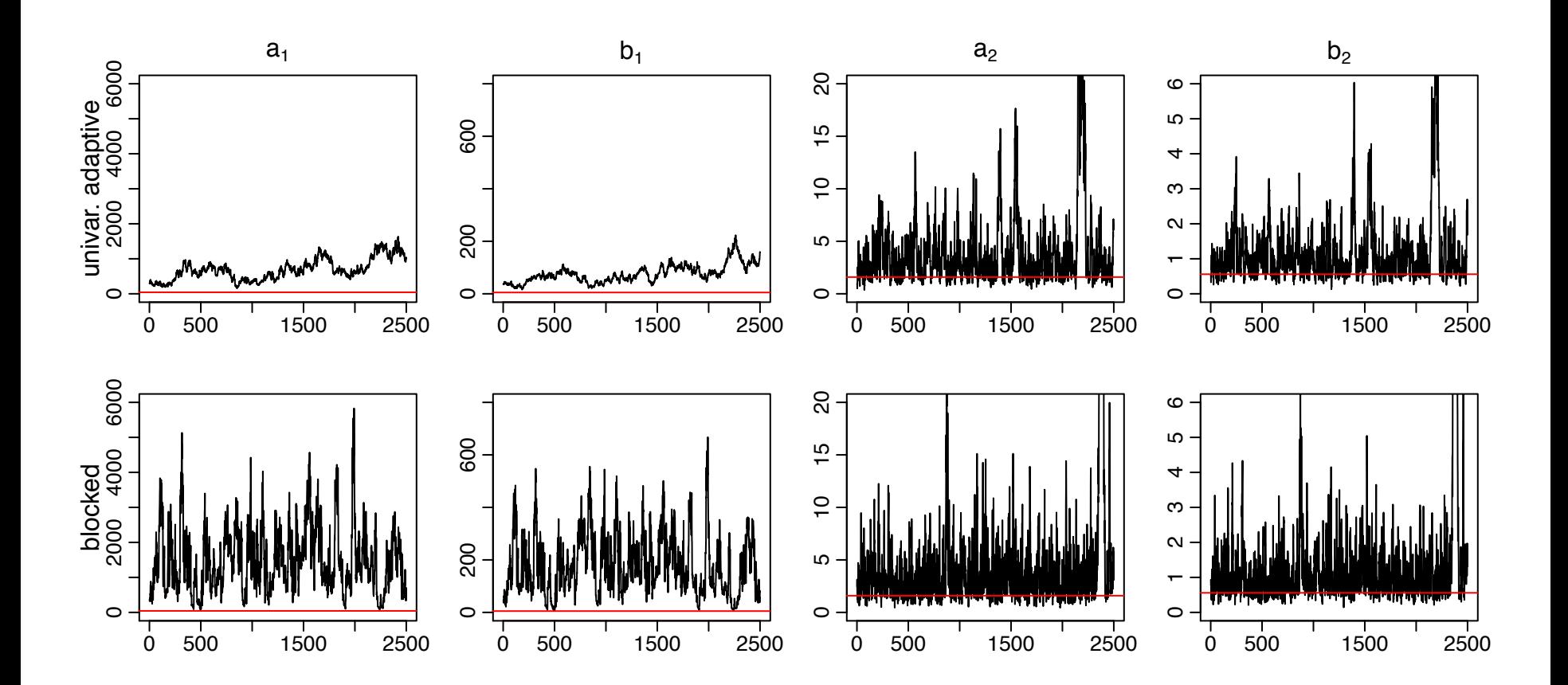

### Blocked MCMC: Gibbs + Cross-level Updaters

- Cross-level dependence is a key barrier in this and many other models.
- We wrote a new "cross-level" updater function using the NIMBLE DSL.
	- The updater is a blocked Metropolis random walk on a set of hyperparameters with conditional Gibbs updates on dependent nodes (provided they are in a conjugate relationship).
	- This is equivalent to (analytically) integrating the dependent (latent) nodes out of the model.
- We can then add this updater to an MCMC for a given model......

```
> littersMCMCspec3 <- MCMCspec(littersModel, adaptInterval = 100)
```

```
> topNodes1 <- c('a[1]', 'b[1]')
```

```
> littersMCMCspec3$addSampler('crossLevel', list(topNodes = topNodes1, adaptInterval = 100)
```
 $>$  topNodes2 <- c('a[2]', 'b[2]')

> littersMCMCspec3\$addSampler('crossLevel', list(topNodes = topNodes1, adaptInterval = 100)

> littersMCMC3 <- buildMCMC(littersMCMCspec3) > littersMCMC3 cpp <- compileNIMBLE(littersMCMC3, project = littersModel) > littersMCMC3 cpp (10000)

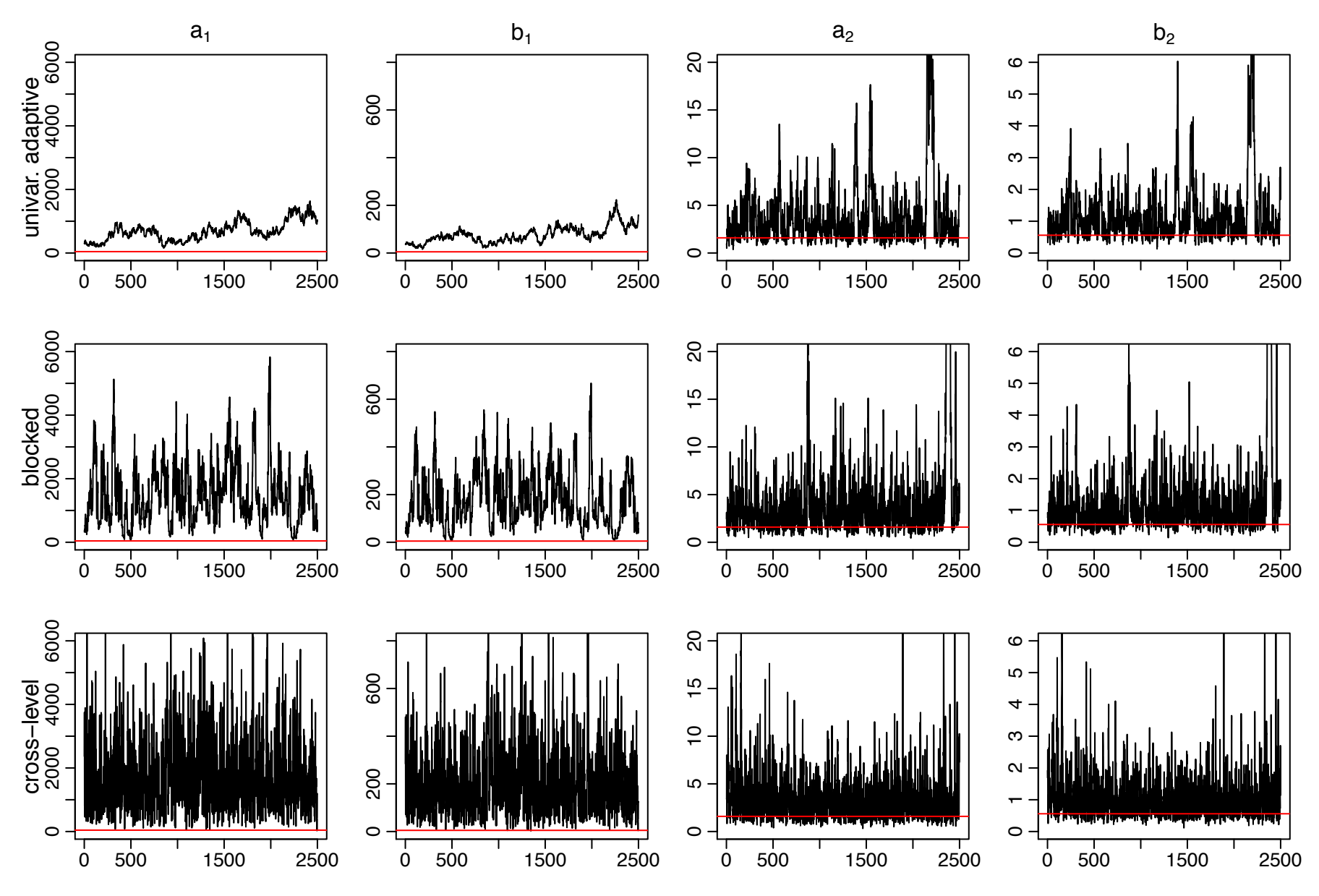

NIMBLE: extensible software for hierarchical models (r-nimble.org) 17

## Litters MCMC: BUGS and JAGS

- BUGS gives similar performance to the default NIMBLE MCMC
	- Be careful values of \$sim.list and \$sims.matrix in R2WinBUGS output are randomly permuted
	- Mixing for a2 and b2 modestly better than default NIMBLE MCMC
- JAGS slice sampler gives similar performance BUGS, but fails for some starting values with this (troublesome) parameterization
- NIMBLE provides user control and transparency.
	- NIMBLE is faster than JAGS on this example (if one ignores the compilation time).
	- Note: we're not out to build the best MCMC but rather a flexible framework for algorithms – we'd love to have someone else build a better default MCMC and distribute for use in our system.

## Stepping outside the MCMC box: maximum likelihood/empirical Bayes via MCEM

> littersMCEM <- buildMCEM(littersModel, latentNodes = 'p')  $>$  littersMCEM(maxit = 500, m1 = 500, m2 = 5000)

- Gives estimates consistent with direct ML estimation (possible in this simple model with conjugacy for 'p') to 2-3 digits
- VERY slow to converge, analogous to MCMC mixing issues
- Stochasticity in the embedded MCMC makes this basic MCEM unstable; a more sophisticated treatment should help here

Many algorithms are of a modular nature/combine other algorithms, e.g.

- particle MCMC
- normalizing constant algorithms
- many, many others in the literature in the last 15 years

## Status of NIMBLE and Next Steps

- First release was last week; lots to do, including:
	- $-$  Improve the user interface and speed up compilation
	- $-$  Refinement/extension of the DSL for algorithms
	- $-$  Enhance current algorithms provided (e.g., add multivariate conjugate updates for MCMC)
	- Additional algorithms written in NIMBLE DSL (e.g., particle MCMC)
	- $-$  Advanced features (e.g., auto. differentiation, paralleliz'n)
- Interested?
	- Announcements: nimble-announce Google site
	- User support/discussion: nimble-users Google site
	- Write an algorithm using NIMBLE!
	- $-$  Help with development of NIMBLE: email nimble.stats@gmail.com or see github.com/nimble-dev